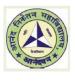

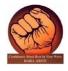

ICT FACILITIES FOR TEACHING-LEARNING

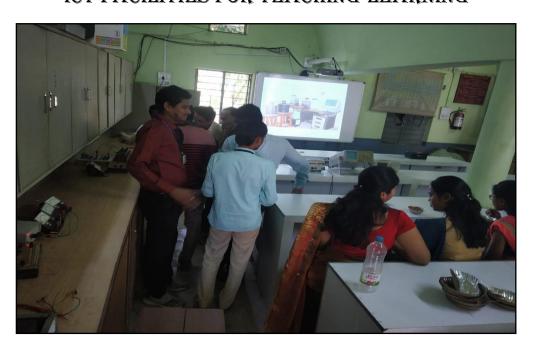

- > Department is well equipped with ICT facilities for effective teaching-learning
- In addition to View Sonic Projector, it has Cybernetix Eyeris Ix series, Intractive Device Unit installed that makes whiteboard interactive
- > It has high speed fibre cable internet facility
- > It has six computers and four of them relate to internet
- Departmental faculty members use Microsoft Teams and Google Meet for online teaching-learning

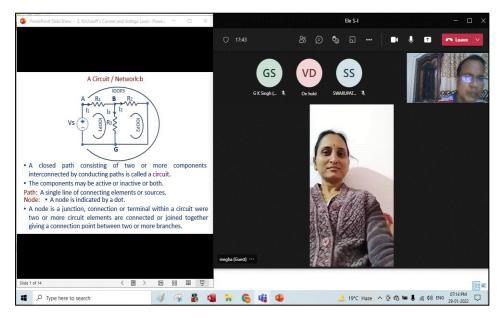

Online teaching-learning with Microsoft Teams

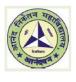

DEPARTMENT OF ELECTRONICS Anand Niketan College, Anandwan, Warora - 442 914

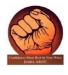

HOD: Dr. G. K. Singh, Cell: 9075322625, Email: ugclasses@gmail.com

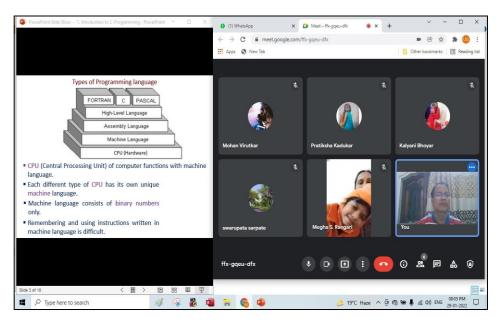

Online teaching-learning with Microsoft Teams

#### LINK FOR LECTURE VIDEOS AND PDF FILES

- 1. Digital Book link for B. Sc. Electronics Sem-V P-II: <u>https://ancollege.edu.in/wp-content/uploads/2022/07/C-Learning-E-Content-Module-for-B.-Sc.-Electronics-S-V.pdf</u>
- 2. Digital Practical Book link for B. Sc. Electronics Sem-V: <u>https://ancollege.edu.in/wp-content/uploads/2022/07/C-Practical-Learning-E-Content-Module-for-B.-Sc.-Electronics-S-V.pdf</u>
- 3. Digital Book link for B. Sc. Electronics Sem-VI P-II: <u>https://ancollege.edu.in/wp-content/uploads/2022/07/C-Learning-E-Content-Module-for-B.-Sc.-Electronics-S-VI.pdf</u>
- 4. S-III P-I U-I PDF Files
- S-III P-I U-II PDF Files <u>https://drive.google.com/drive/folders/1eTj-</u> <u>J1GYNAbXPwSr9hjbRmdEG3h1v7Ox?usp=sharing</u>
- 6. S-I P-I U-I PDF Files https://ancollege.edu.in/wp-content/uploads/2022/07/B.-Sc.-Ele.-S-I-P-I-U-I.pdf
- 7. S-II P-II U-I PDF File https://ancollege.edu.in/wp-content/uploads/2022/07/B.-Sc.-Ele.-S-II-P-II-U-I.pdf

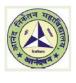

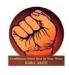

HOD: Dr. G. K. Singh, Cell: 9075322625, Email: ugclasses@gmail.com

- 8. S-II P-II U-II PDF File https://ancollege.edu.in/wp-content/uploads/2022/07/B.-Sc.-Ele.-S-II-P-II-U-II.pdf
- 9. S-III P-I U-I PDF File https://ancollege.edu.in/wp-content/uploads/2022/07/B.-Sc.-Ele.-S-III-P-I-U-I.pdf
- 10. S-III P-I U-II PDF File https://ancollege.edu.in/wp-content/uploads/2022/07/B.-Sc.-Ele.-S-III-P-I-U-II.pdf
- 11. S-IV P-II U-I PDF File https://ancollege.edu.in/wp-content/uploads/2022/07/B.-Sc.-Ele.-S-IV-P-II-U-I.pdf
- 12. S-IV P-II U-III PDF File https://ancollege.edu.in/wp-content/uploads/2022/07/B.-Sc.-Ele.-S-IV-P-II-U-III.pdf
- 13. S-IV P-II U-IV PDF File https://ancollege.edu.in/wp-content/uploads/2022/07/B.-Sc.-Ele.-S-IV-P-II-U-IV.pdf
- 14. C&C++ Certificate Course PDF File https://ancollege.edu.in/wp-content/uploads/2022/06/C-C-Certificate-Course.pdf

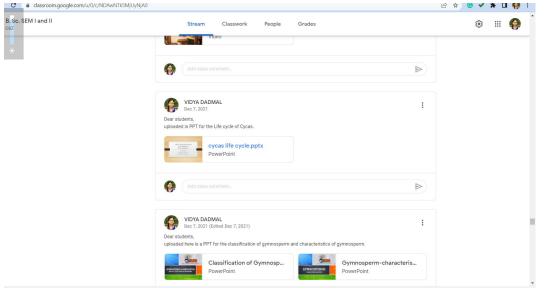

Link for Uploaded PPT:

https://drive.google.com/file/d/100HdoGTXz6BAK3vWkfxqpRIIE78NzTyR/view?usp=drive\_web&auth user=0

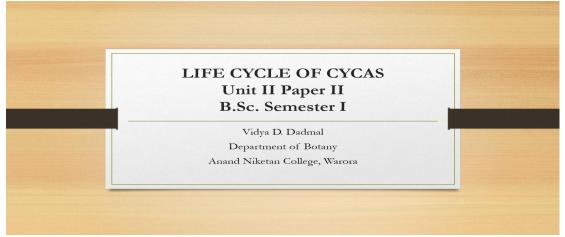

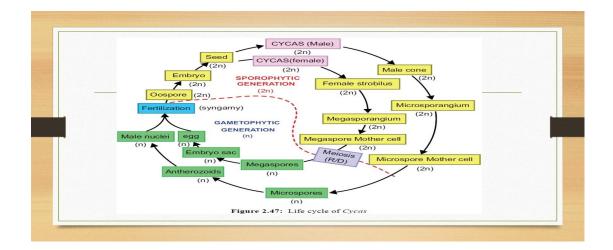

# <section-header>

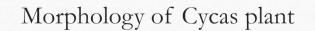

- > Cycas is a palm-like, evergreen plant.
- The plant body consists of a columnar aerial trunk with a crown of pinnately compound leaves as its top.
- Root in Cycas are of two type: normal tap root system and coralloid roots
- The stem is thick, woody and usually unbranched. It is tuberous when young but columnar, crect and stout at maturity.
- Dimorphic leaves: green, assimilatory or foliage leaf and scaly leaves or cataphyllus.

## SEXUAL REPRODUCTION

Cycas is the only genus of Cycadaceae which does not produce any female cone. Instead, several megasporophylls arise spi-rally in acropetal succession around the stem apex of the female plant.

## Development of Microsporangium

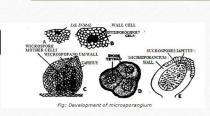

It is eusporangiate type.

Few hypodermal sporangial initial divide periclinally to form outer primary wall and inner sporogenous cell. Outer primary wall produce 5-6 cell thick wall of sporangium.

Sporogenous cell further divide and develop into microspore mother cell.

MMC undergo meiosis division produce haploid microspores or pollen grains arranged tetrahedrally. Tapetum utilized for spore formation,

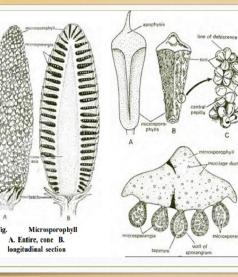

Microsporophyll are flat ,leaf like, woody and brown color structures with narrow base and expanded upper portion which become pointed called apophysis

called apophysis On adaxial surface ridge like projection is present On abaxial surface microsporangia is present in group.

Each such group is called sorus. In between these group hair like structure is present.

Oval or sac like microsporangia is surrounded by 5-6 layers(outer epidermis or exothecium, middle inner wall cell, innermost is tapetum ) Many pollen grain present in microsporangium. Expanded region of microsporophyll mucilaginous canal and vascular bundles are present.

## Female cone

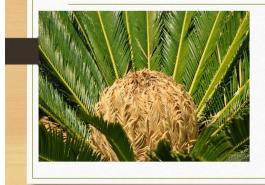

True female cone is absent in Cycas Megasporophyll are loosely arranged in crown On the apex of the main stem the megasporophylls arises in an acropetal succession.

Megasporophyll in Cycas are produce only once in year

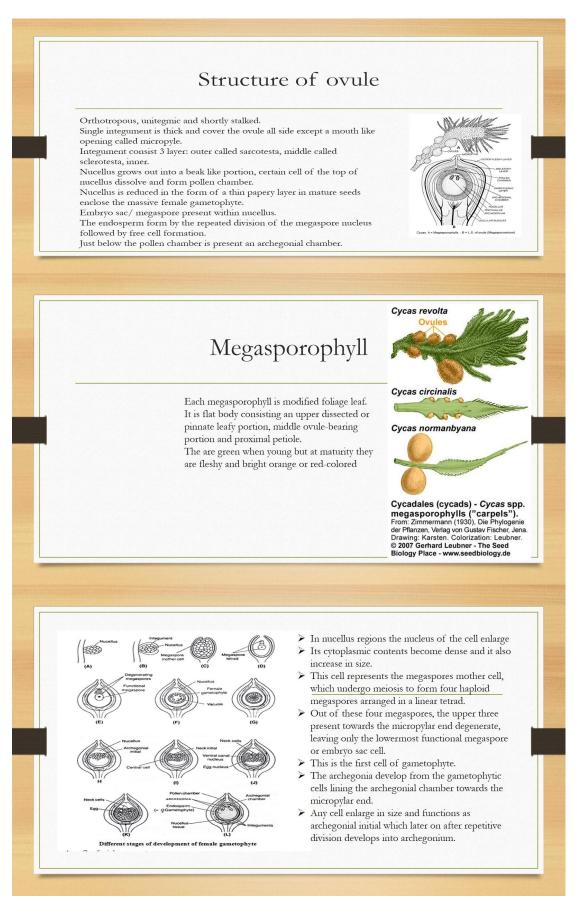

## <u>Use of ICT in Teaching – 2021-22</u>

#### -Dr. Avinash L. Pandhare

#### A. Google Classroom

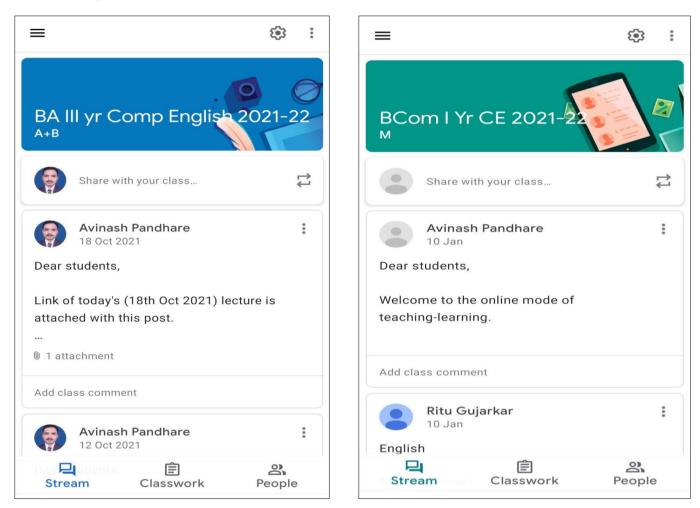

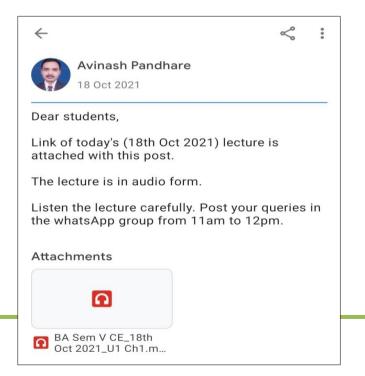

Dr. Avinash L. Pandhare

#### **B.** Online Lecture and Unit Test

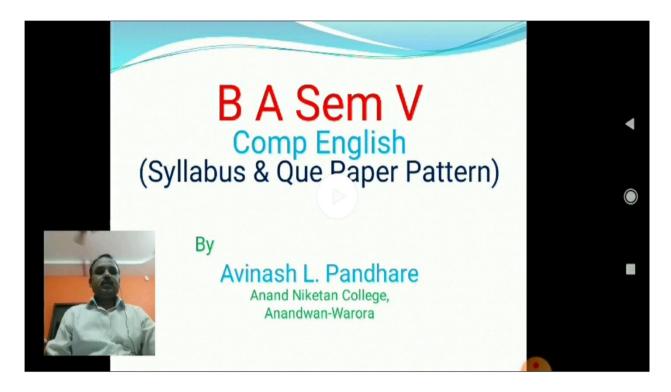

| ☆                                                                                    |   |
|--------------------------------------------------------------------------------------|---|
| ≡ © 5 Þ                                                                              |   |
| BA Sem VI (Com Eng) - Unit Test 3                                                    |   |
| Questions Responses 36 Settings T                                                    | - |
| Two or more main clauses are joined by * words (or pairs of words). These are called |   |
|                                                                                      |   |
| Subordinating conjunctions                                                           |   |
| Coordinating conjunctions                                                            |   |
| C. pairing words                                                                     |   |
| ◯ joining words                                                                      |   |
|                                                                                      |   |
| Capital letters/alphabets are also called *                                          |   |
| ·                                                                                    |   |
| O bold letters                                                                       |   |
| ◯ big letters                                                                        |   |
| O upper-case letters                                                                 |   |

|                                                 | $\odot$   | ъ       | $\square$ | •     |    |  |
|-------------------------------------------------|-----------|---------|-----------|-------|----|--|
| BA Sem VI (Com Eng) - Unit Test 3               |           |         |           |       |    |  |
| Questions Responses 36 Setting:Total points: 40 |           |         |           |       |    |  |
| Scores                                          |           |         | Release   | score | es |  |
| armanninanaciari                                | ษฐการก.ง  |         |           | чч    |    |  |
| madhuritumsare7                                 | 792@gma   | ail.com | n (1)     | 20    |    |  |
| sunitamagre939@                                 | @gmail.co | om      |           | 8     |    |  |
| madhuritumsare7                                 | 792@gma   | ail.com | n (2)     | 30    |    |  |
| sunitamagre939@                                 | @gmail.co | om (1)  |           | 14    |    |  |
| madhuritumsare7                                 | 792@gma   | ail.com | n (3)     | 30    |    |  |
| madhuritumsare7                                 | 792@gma   | ail.com | n (4)     | 36    |    |  |
| madhuritumsare7                                 | 792@gma   | ail.com | n (5)     | 34    |    |  |
| madhuritumsare7                                 | 792@gma   | ail.com | n (6)     | 38    |    |  |
| madhuritumsare7                                 | 792@gma   | ail.com | า (7)     | 34    |    |  |

#### C. Use of Whatsapp

| ← i   | ×                                                                                         |   |
|-------|-------------------------------------------------------------------------------------------|---|
| V     | Barde: 🔤 Photo                                                                            |   |
| 8     | Mentoring BA Ilyr 2021-22 26/07/22<br>Vou: Photo                                          |   |
| 8     | BSc I (PC/EM) 21-22 C E 23/07/22<br>Barde: ■ Recruitment of Security Sp                   | ÷ |
| 8     | <b>BA III Yr (B) 21-22 CEng</b> 21/07/22<br>✓ You: सर्व विद्यार्थ्यांना सूचना आहे की झेरॉ |   |
| 8     | <b>BCom l (M) CEng 2021-22</b> 21/07/22<br>✓ You: सर्व विद्यार्थ्यांना सूचना आहे की झेरॉ  |   |
| 8     | Mentoring BA l yr 2021-22 21/07/22<br>✓ You: सर्व विद्यार्थ्यांना सूचना आहे की झेरॉ       |   |
| Minds | <b>BA II yr ELT 2021-22</b> 15/07/22<br>Vou: Regular college for all under                |   |
|       |                                                                                           |   |

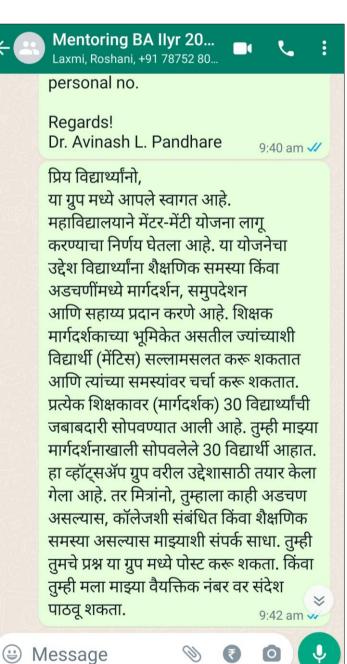

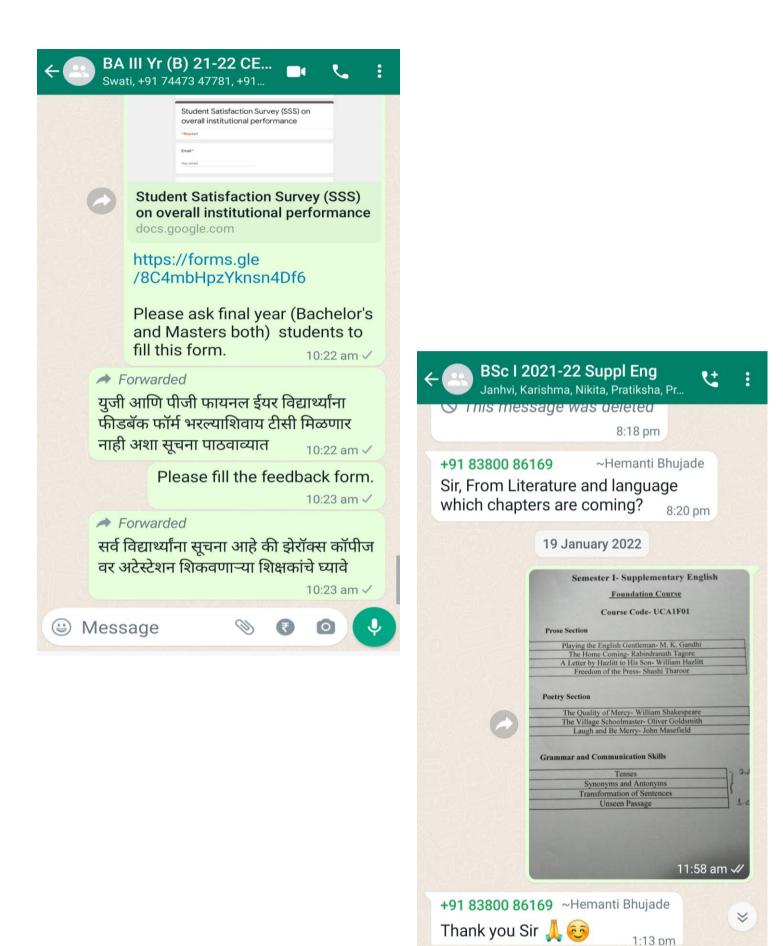

(1)

₹

Message

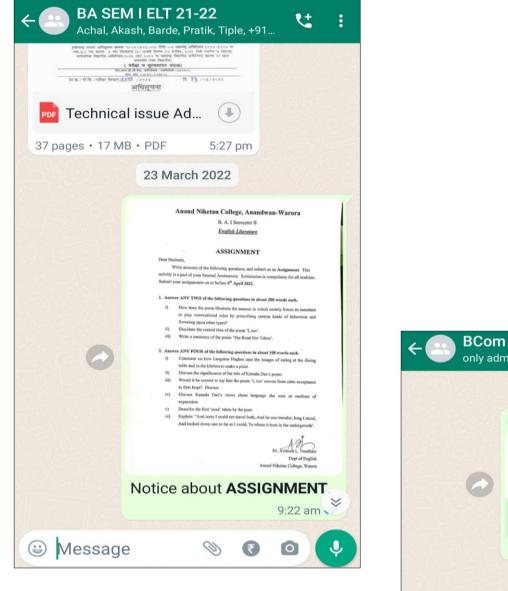

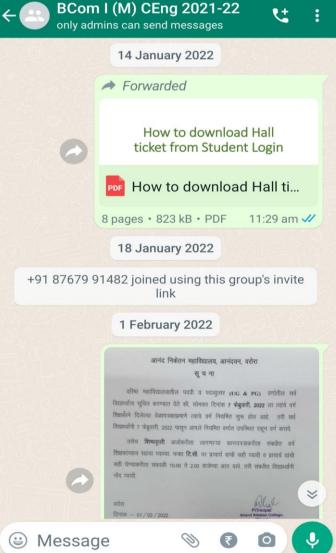

Dr. Avinash L. Pandhare

## **Induction Programme**

#### -Dr. Avinash L. Pandhare

## BA Sem I (A) – 2021-22

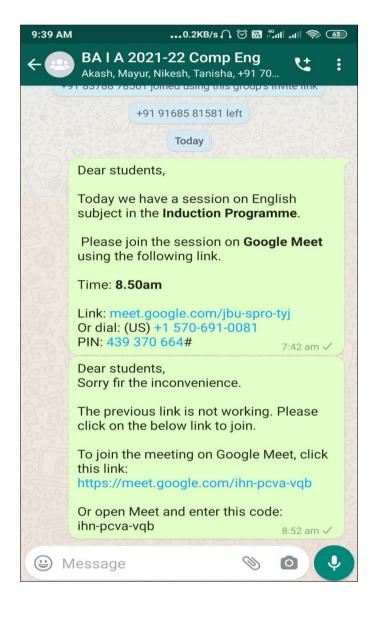

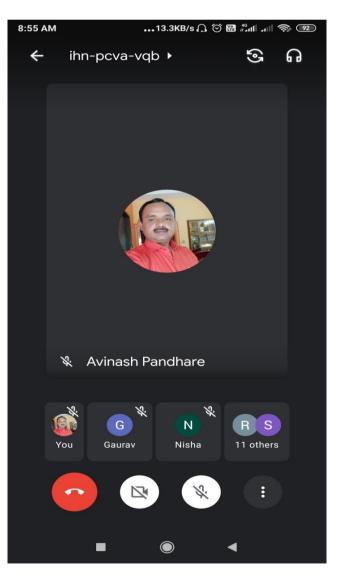

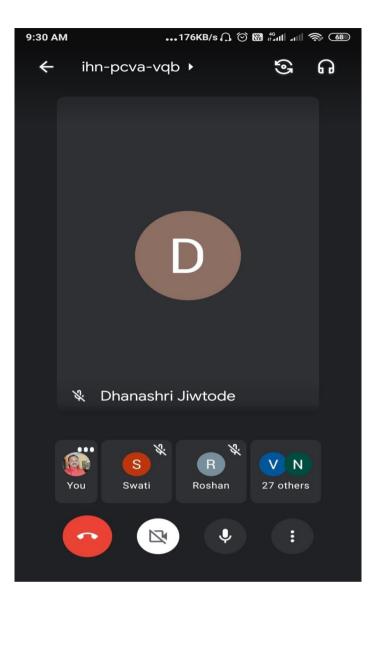

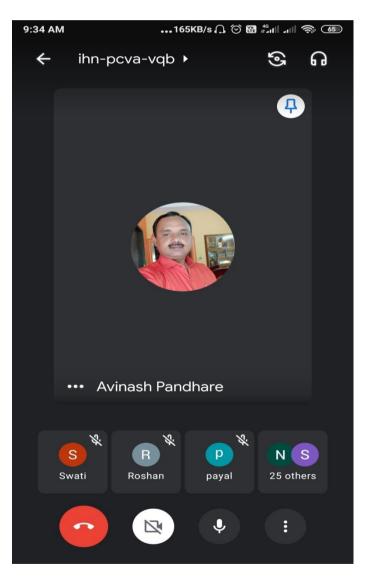

| 9:18 AM | 0.0KB/s Ô |
|---------|-----------|
|---------|-----------|

🖼 . III 🖼 🖓 III 💭 91%

:

:

## ≡ BA sem III ELT... 🕸 🗄

Add class comment

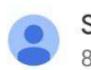

Sandesh Tiple 8 Dec 2021

Lecture 2 on the man in black

0 2 attachments

Add class comment

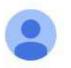

Sandesh Tiple 23 Oct 2021

Lecture 1 on the man in black

1 attachment

Add class comment

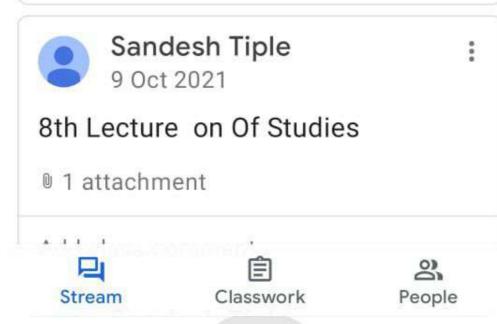

## UNIT I (A) Hydrides Of Boron

## STRUCTURE AND BONDING IN BORAZINE

Saroj Sahare Assistant Professor Anand Niketan College, Warora

## **Borazine** (Inorganic Benzene)

- Formula:  $B_3H_6N_3$
- Polar inorganic compound
- Cyclic structure
- > Alternate three BH units and three NH units
- Isoelectronic with Benzene
- Isostructural with Benzene
- Borazine is a colourless liquid
- Aromatic smell
- Aromatic compound

## **Borazine (Inorganic Benzene)**

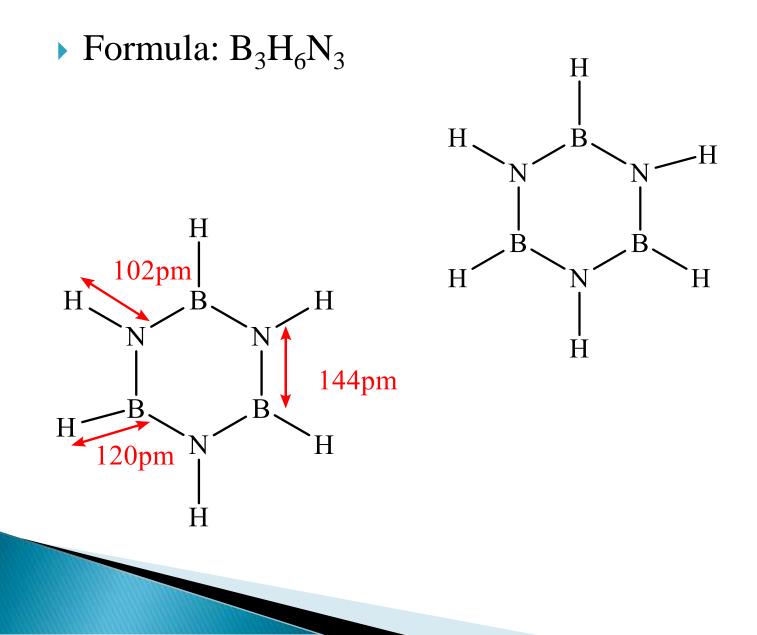

## Characteristics of Aromatic Compounds

- A delocalized conjugated  $\pi$  system
- Coplanar structure
- Cyclic nature
- A number of deloclized electrons that is (4n+2π)
  electrons this is known as Huckel rule.

## **Aromatic compound**

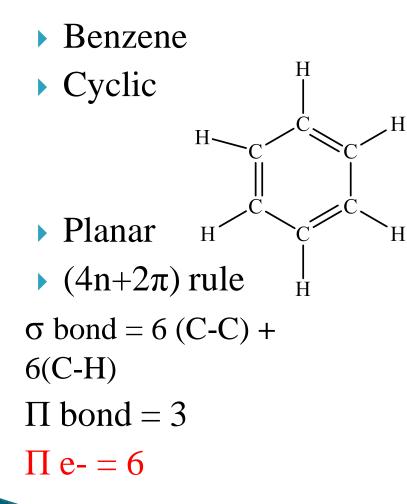

- Borazine
- Cyclic
- Planar

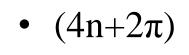

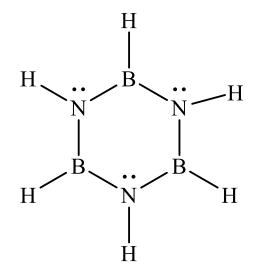

(+)

(-)

 $\oplus$ 

Η

Θ

 $\sigma \text{ bond} = 6 (3B-H)(3N-H) + 6 (B-N) H$   $\Pi \text{ bond} = 3 H$  $\Pi \text{ e-} = 6 H$ 

Η

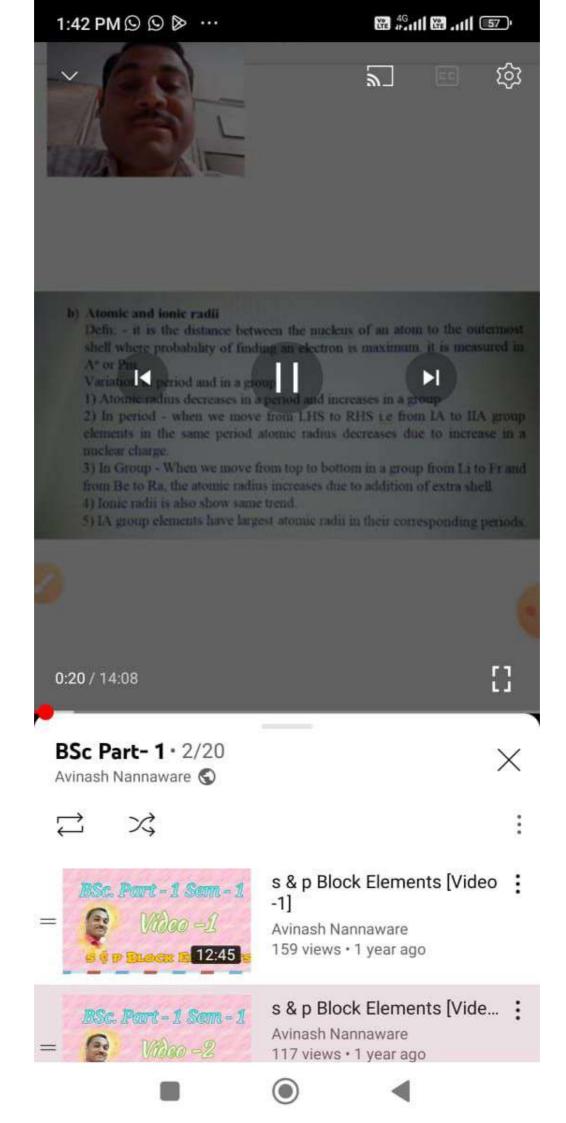

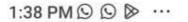

Bsc Part -3 Sem - 5

ELECTROCHEMIST 41

Vitian - fin

Whileo - 11

 $\leftarrow$ 

=

8 4G .... 1 (58)

3

3

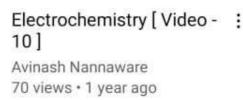

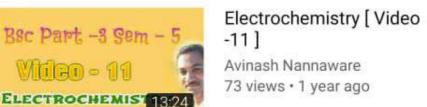

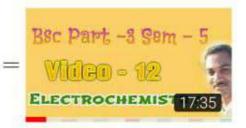

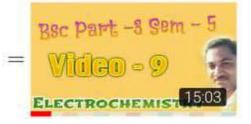

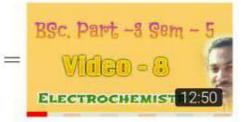

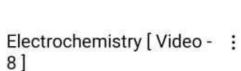

Avinash Nannaware 91 views • 1 year ago

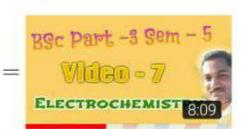

#### Electrochemistry [ Video ÷ -71 Avinash Nannaware

81 views · 1 year ago

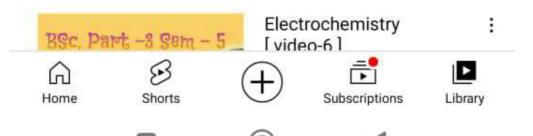

## Electrochemistry [ Video - : 12] Avinash Nannaware

59 views • 1 year ago

## Electrochemistry [ Video - : 9]

Avinash Nannaware 82 views • 1 year ago

# B.Sc. Sem-V Unit-II-Magnetic Properties of Matter

Dr. Nilesh S. Ugemuge

## Syllabus-(UNIT-II -12L)

- Magnetic Properties of Matter: Dia-, Para-, Ferri- and Ferromagnetic Materials.
- Classical Langevin theory of Dia– and Paramagnetic Domains.
- Quantum Mechanical Treatment of Paramagnetism,
- Curie's law,
- Weiss's Theory of Ferromagnetism and Ferromagnetic Domains,
- Discussion of B-H Curve, Hysteresis and Energy Loss.

## Why Magnetism?

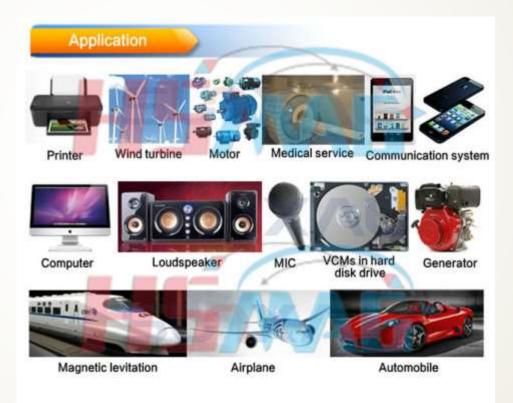

## Introduction(Origin of Magnetism)

- Macroscopic properties (Magnetic) are the result of electron magnetic moments.
- Moments come from 2 sources:
- Orbital motion around a nucleus
- Spinning around an axis

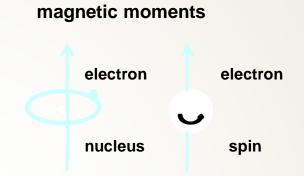

The net magnetic moment for an atom is the sum of the magnetic moments of constituent electrons.

Atoms with completely filled electron shells does not contribute to magnetic moment of the atom.

The main contribution to magnetism comes fro the spin of the unpaired valence electrons.

## **Applications of Magnetic Materials**

- Soft Magnetic Materials Ferromagnetic materials are often used to enhance the magnetic flux density (B) produced when an electric current is passed through the material. Applications include cores for electromagnets, electric motors, transformers, generators, and other electrical equipment.
  - Data Storage Materials Magnetic materials are used for data storage.
- Permanent Magnets Magnetic materials are used to make strong permanent magnets
- Power The strength of a permanent magnet as expressed by the maximum product of the inductance and magnetic field.

## UNIT IV - LASER

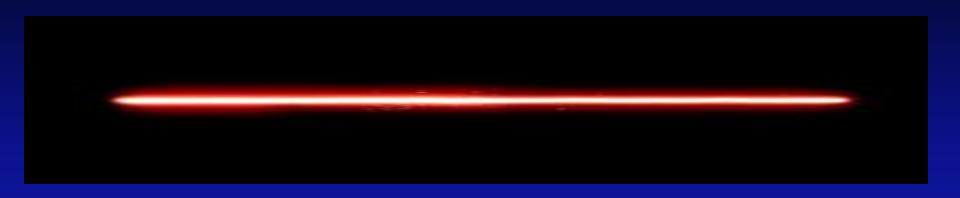

Kalyani Vitthal Atram Assistant Professor, Department Of Physics, Anand Niketan College, Anandwan, Warora

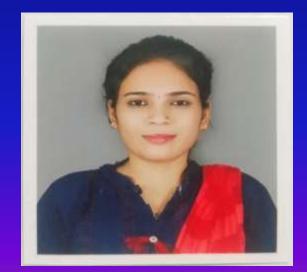

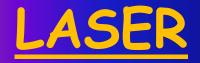

# Light Amplification by Stimulated Emission of Radiation.

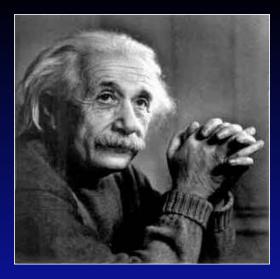

The idea of laser is based on Albert Einstein theory of light.

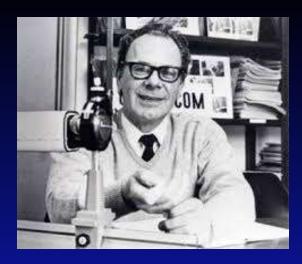

Laser was developed first time by Gordon Gould in 1957

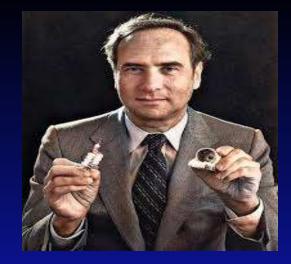

The first Laser was fabricated by Maiman in 1960

## PROPERTIES OF LASER

- Coherence
- Directionality
- Intensity
- Monochromaticity